## **Overview**

The V-Ray licensing system includes a way to "borrow" a license for offline use for a period of two weeks. Borrowing a license means you can still have access to your Chaos Group software without needing a USB dongle or an internet connection.

**Note**: Borrowing a license reserves one of your floating licenses, making it unavailable to others until you return it. It is recommended that you borrow a license only when necessary.

You can access the Borrow section from the **Offline Licensing** drop down menu. Once the borrow time expires, you can re-borrow the same licenses again or the system can re-borrow them automatically for you using the AUTO-RENEW LICENSES option.

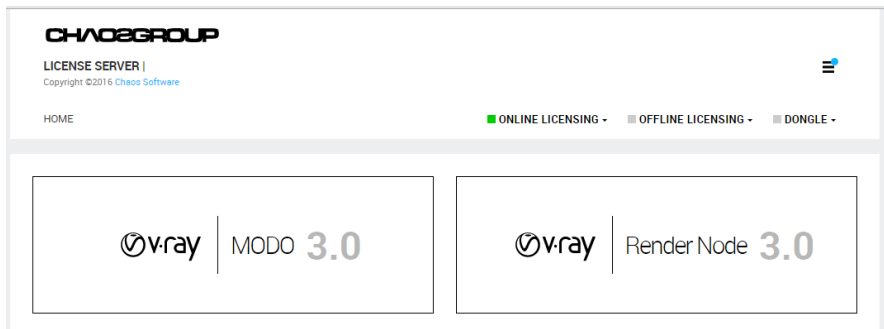

Using borrowed licenses during the borrow period does not require internet connection. However, internet connection is required to borrow, re-borrow or release licenses

## **Borrowing Process**

1) Open the Borrowing wizard from the Online Licensing menu > Use licenses offline. Click **Next** to start.

2) Select products you want to use while this license server is disconnected from the Internet. Enter the number of machines you plan on using with these products and click **PREVIEW**.

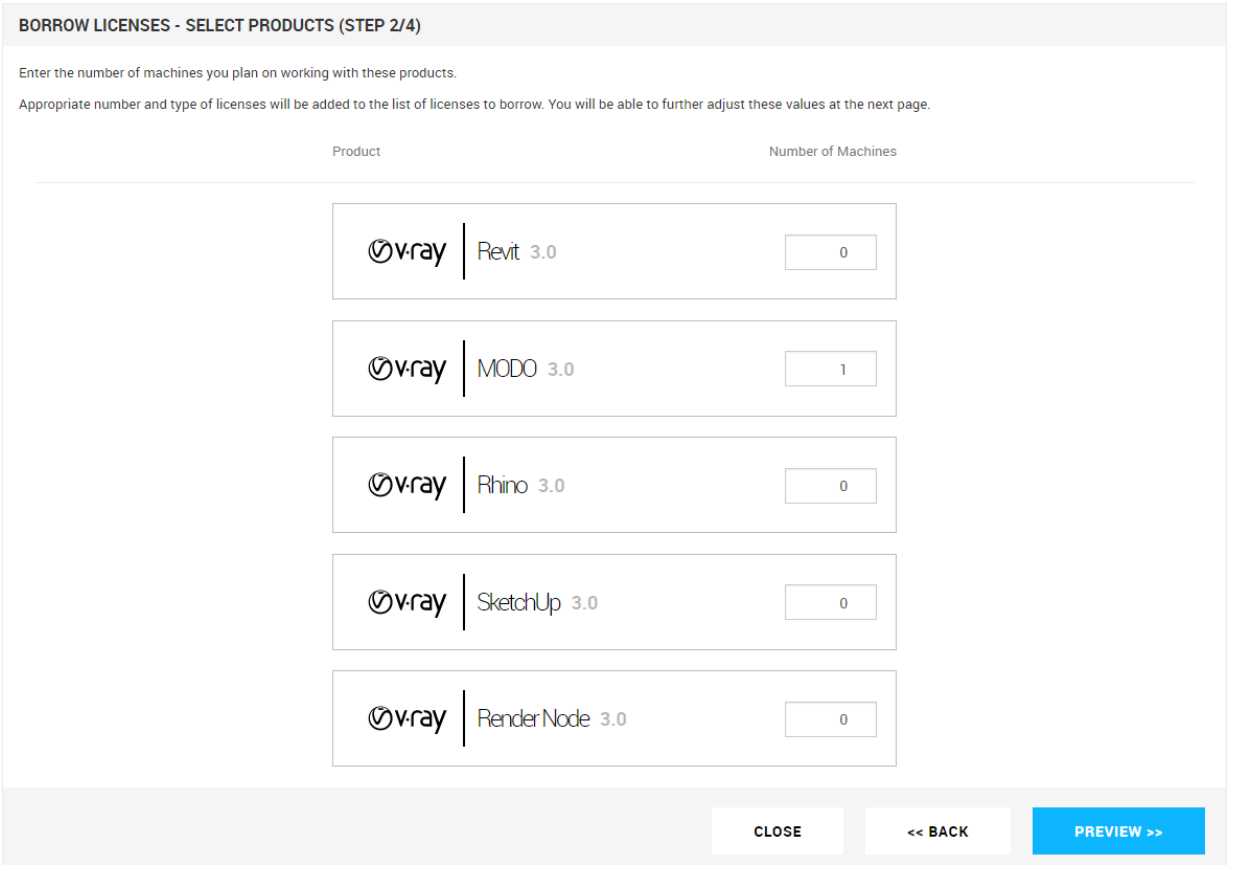

3) Preview and adjust the precise number of licenses to borrow. Click the **BORROW** button to borrow the selected number of licenses.

Borrowed licenses will be reserved for you for two weeks. After that period expires you can borrow the same licenses again.

You can use the **AUTO-RENEW LICENSES** option to automatically re-borrow the licenses for another two weeks.

Note that this option requires an internet connection to request re-borrowing the licenses near the expiration of the original borrow time.

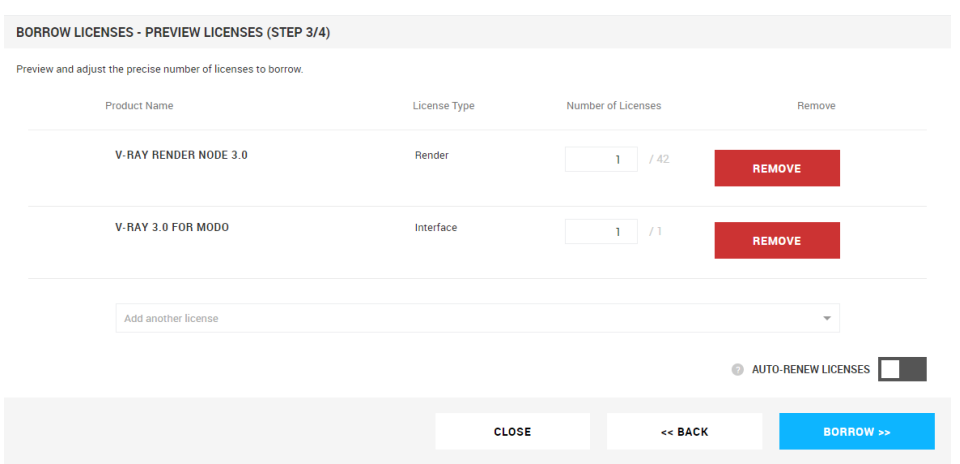

4) Finally, you can see your borrowed licenses and their expiration dates. Click the **CLOSE** button to return to the main menu.

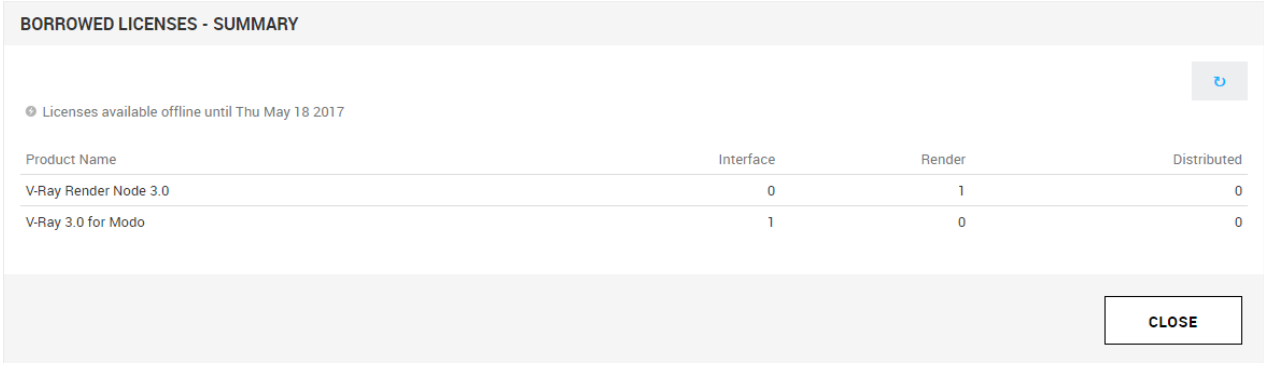

## **Returning Licenses**

To return a borrowed license, click the **Online Licensing** drop down menu. Then click **RELEASE** to return any borrowed licenses.

**Note:** Releasing the licenses requires an internet connection.

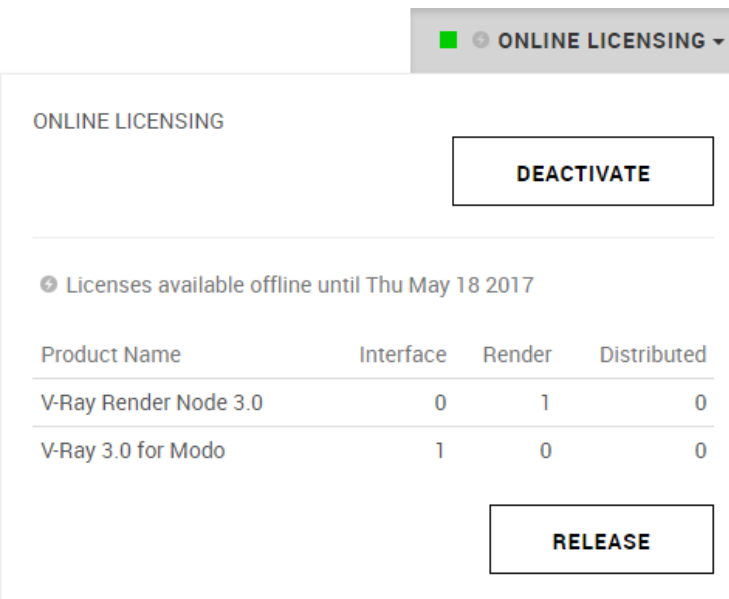

## **Borrowing Licenses without Internet connection**

You can borrow licenses even when the machine that is running the license server has no Internet connection. You can instead use another machine that has an Internet connection to log into [my.chaosgroup.com](https://accounts.chaosgroup.com/service_login?return_to=https://my.chaosgroup.com/) with your Chaos Group account and specify the products, for which you need to borrow licenses. An offline file will be available for download from your account that you need to upload to your license server.

Licenses can be borrowed only from an already activated license server. Follow the instructions for offline activation. Once the activation is successful, you can borrow licenses for offline use following the below steps.